## **HeaderFooterSection.SetContent**

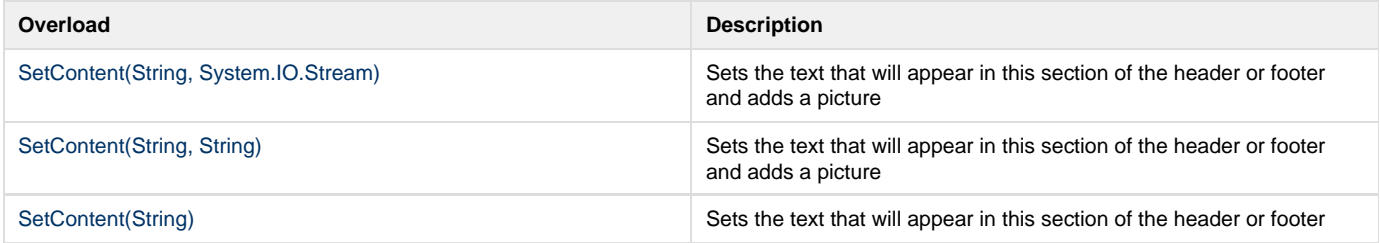